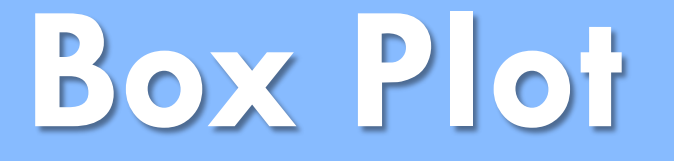

A plot showing the minimum, maximum, first quartile, median, and third quartile of a data set; the middle 50% of the data is indicated by a box.

Example:

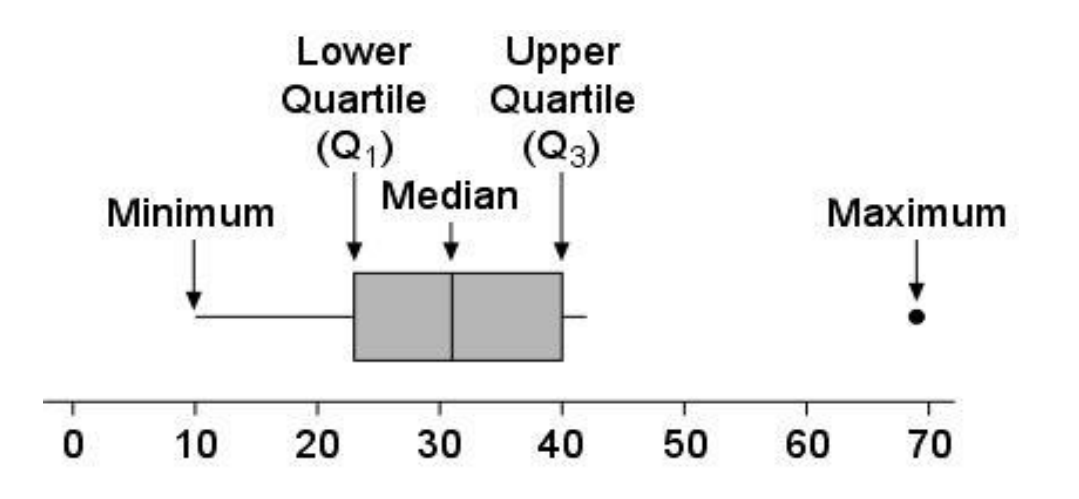

## **Box Plot: Pros and Cons**

#### **Advantages**:

- Shows 5-point summary and outliers
- Easily compares two or more data sets
- Handles extremely large data sets easily

#### **Disadvantages**:

- Not as visually appealing as other graphs
- Exact values not retained

## **Dot Plot**

A frequency plot that shows the number of times a response occurred in a data set, where each data value is represented by a dot.

Example:

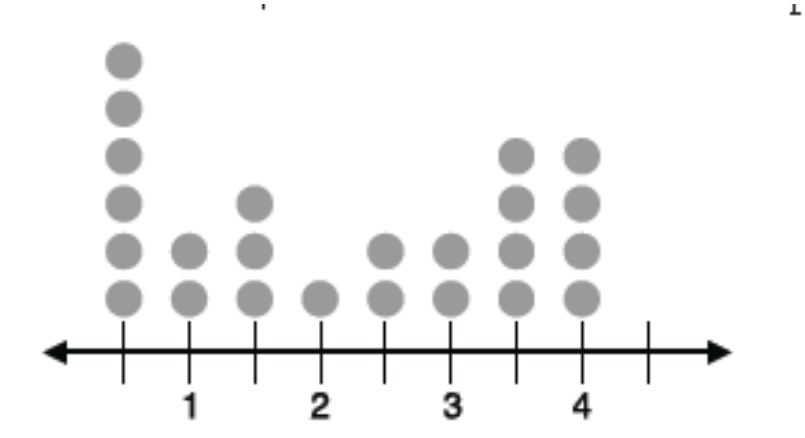

## **Dot Plot: Pros and Cons**

#### **Advantages**:

- Simple to make
- Shows each individual data point

#### **Disadvantages**:

- Can be time consuming with lots of data points to make
- Have to count to get exact total. Fractions of units are hard to display.

# **Histogram**

A frequency plot that shows the number of times a response or range of responses occurred in a data set.

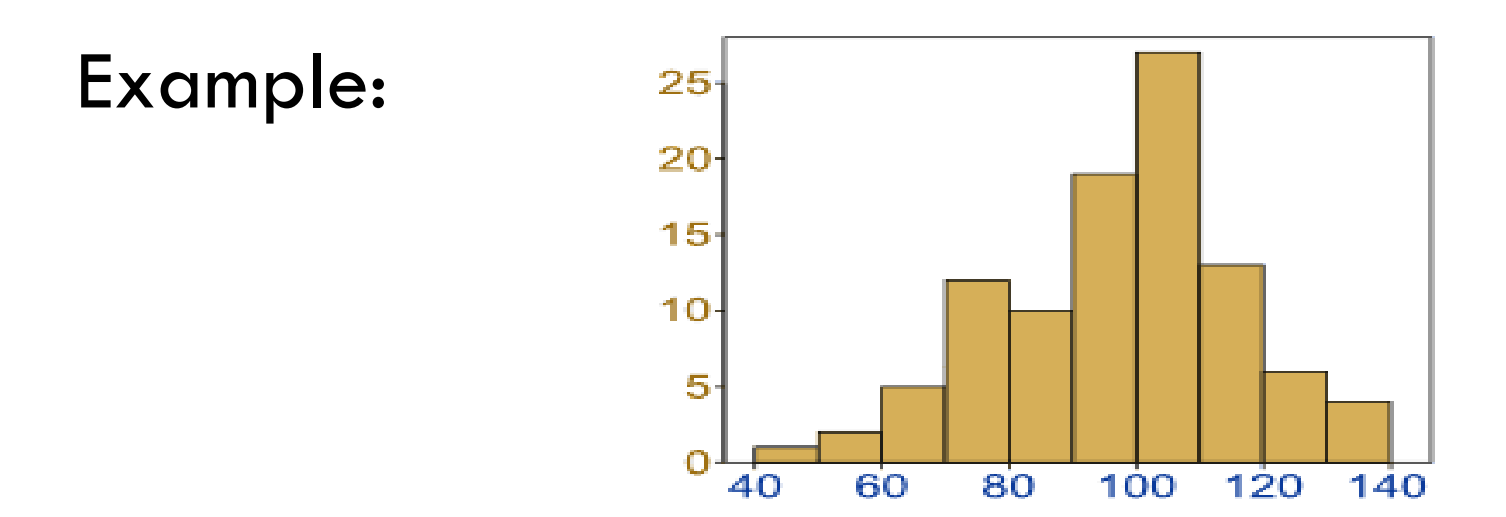

### **Histogram: Pros and Cons**

#### **Advantages**:

- Visually strong
- Good for determining the shape of the data

#### **Disadvantages**:

- Cannot read exact values because data is grouped into categories
- More difficult to compare two data sets

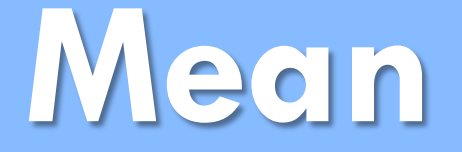

The average value of a data set, found by summing all values and dividing by the number of data points

Example:  $5 + 4 + 2 + 6 + 3 = 20$ 4 5 20 =**The Mean is 4**

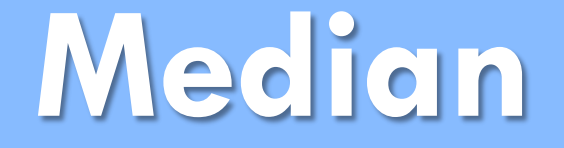

### The middle-most value of a data set; 50% of the data is less than this value, and 50% is greater than it

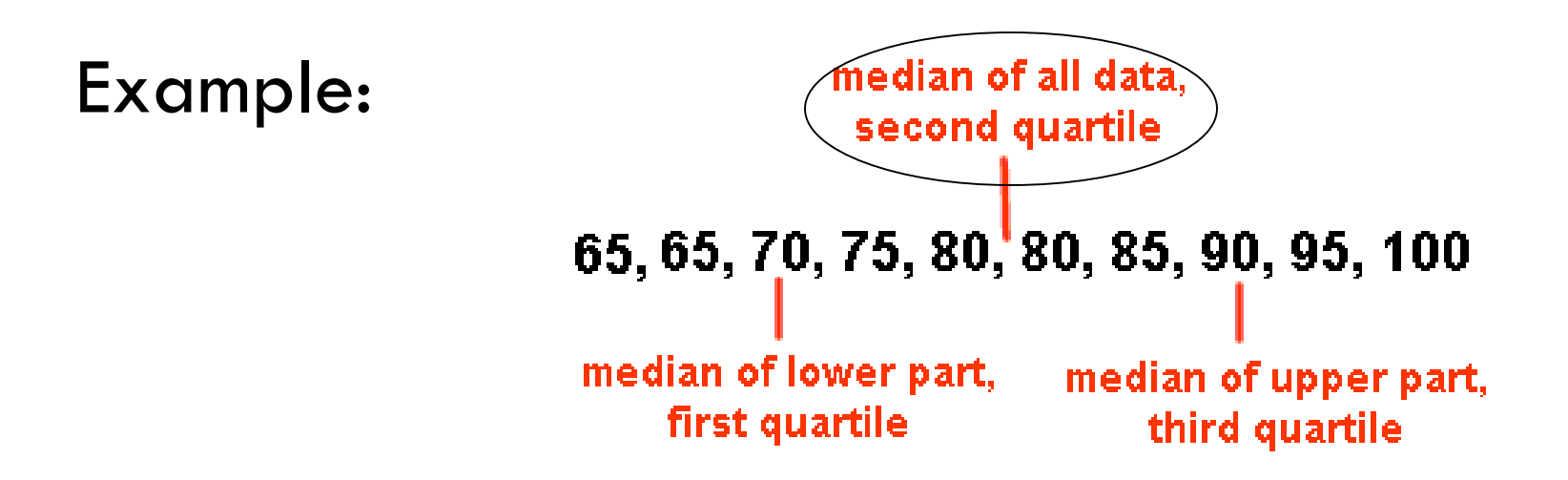

## **First Quartile**

The value that identifies the lower 25% of the data; the median of the lower half of the data set; written as  $\mathcal{Q}_1$ 

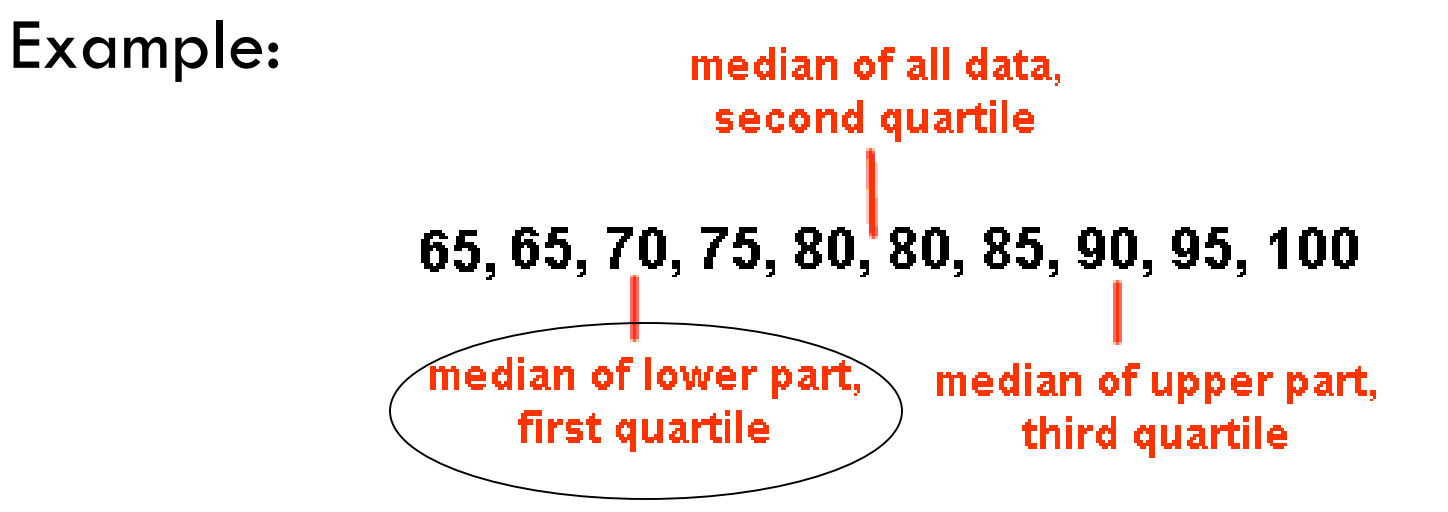

## **Third Quartile**

Value that identifies the upper 25% of the data; the median of the upper half of the data set; 75% of all data is less than this value; written as  $\mathcal Q_3$ 

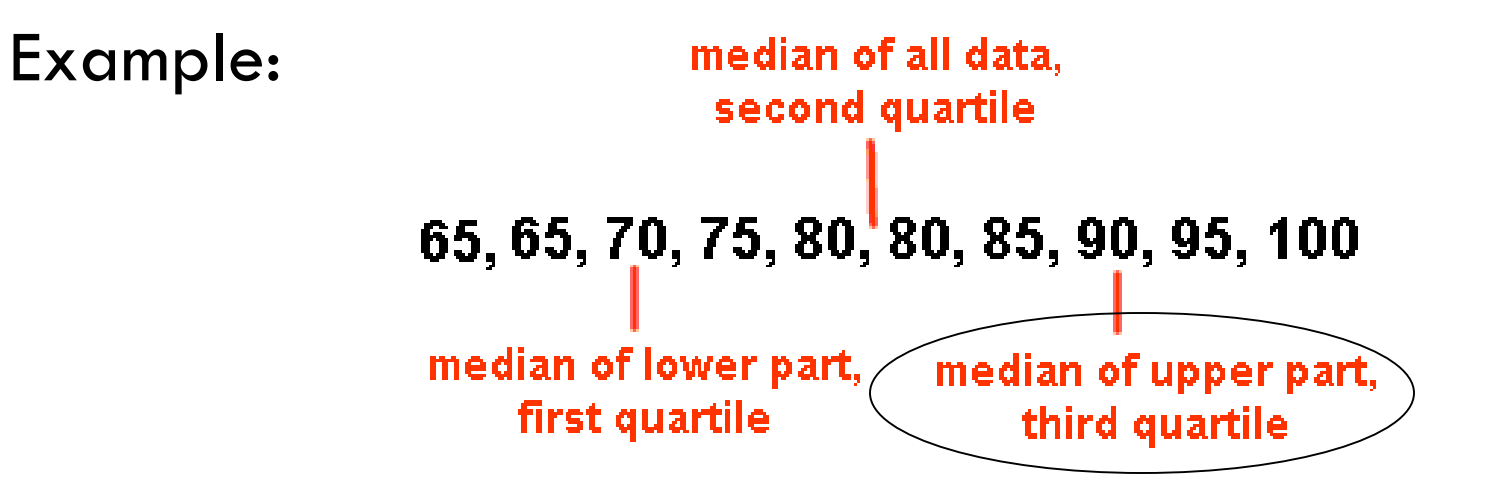

### **Interquartile Range**

#### The difference between the third and first quartiles; 50% of the data is contained within this range

Example:

*Q*3 *Q*1 **Third Quartile ( ) – First Quartile ( ) = IQRSubtract** 

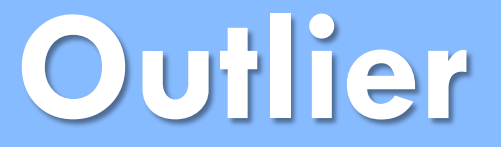

A data value that is much greater than or much less than the rest of the data in a data set; mathematically, any data less than  $Q_1 - 1.5 (IQR)$ or greater than  $\overline{{\cal Q}_{\scriptscriptstyle 3}}$  +  $1.5 (I{\cal Q}R)\,$  is an outlier

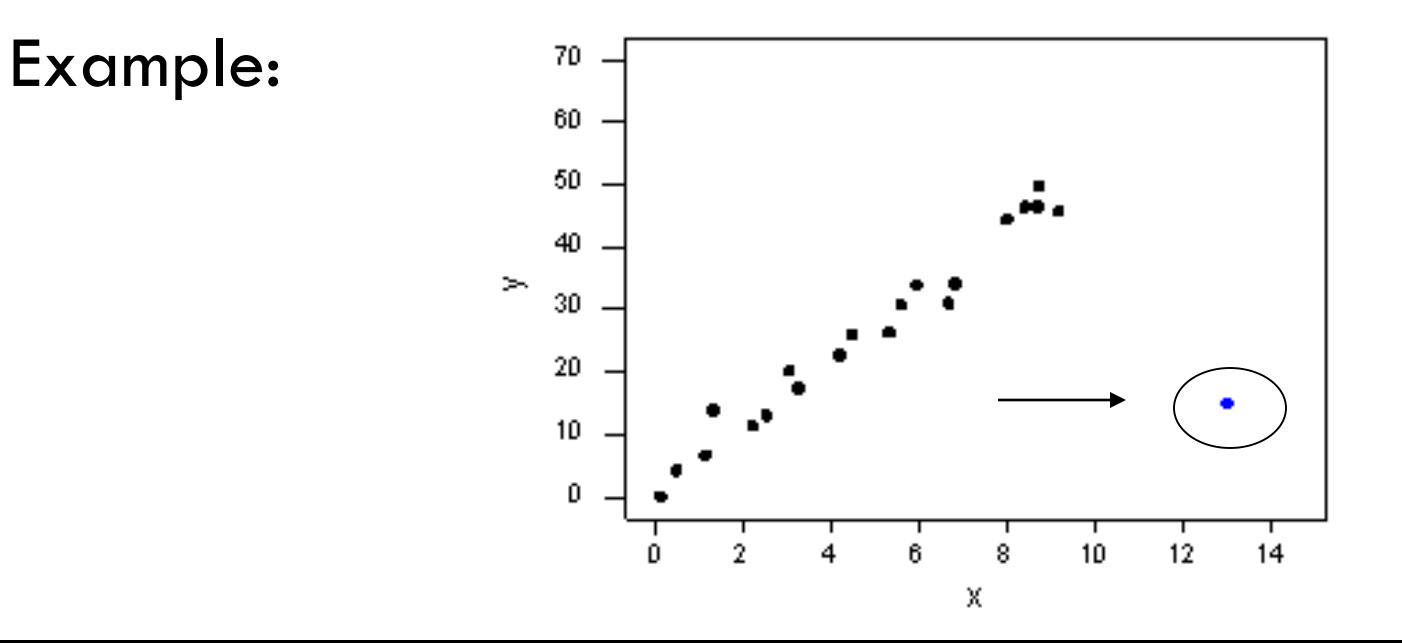

# Interquartile Range

**The numbers below represent the number of homeruns hit by players of the Hillgrove baseball team.**

2, 3, 5, 7, 8, 10, 14, 18, 19, 21, 25, 28  

$$
Q_1 = 6
$$
  $Q_3 = 20$ 

Interquartile Range:  $20 - 6 = 14$ 

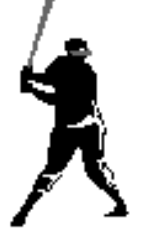

Do the same for Harrison: 4, 5, 6, 8, 9, 11, 12, 15, 15, 16, 18, 19, 20

# **Box and Whisker Plot**

**The numbers below represent the number of homeruns hit by players of the Hillgrove baseball team.**

2, 3, 5, 7, 8, 10  
\n14, 18, 19, 21, 25, 28  
\n
$$
Q_1 = 6
$$
  
\nInterquartile Range: 20 – 6 = 14

6 12 20